## <<Microsoft Visual Fox>>

<<Microsoft Visual FoxPro

- 13 ISBN 9787504539106
- 10 ISBN 7504539104

出版时间:2003-11

页数:278

字数:442000

extended by PDF and the PDF

http://www.tushu007.com

## <<Microsoft Visual Fox>>

## , tushu007.com

#### Microsoft Visual FoxPro

#### Visual FoxPro

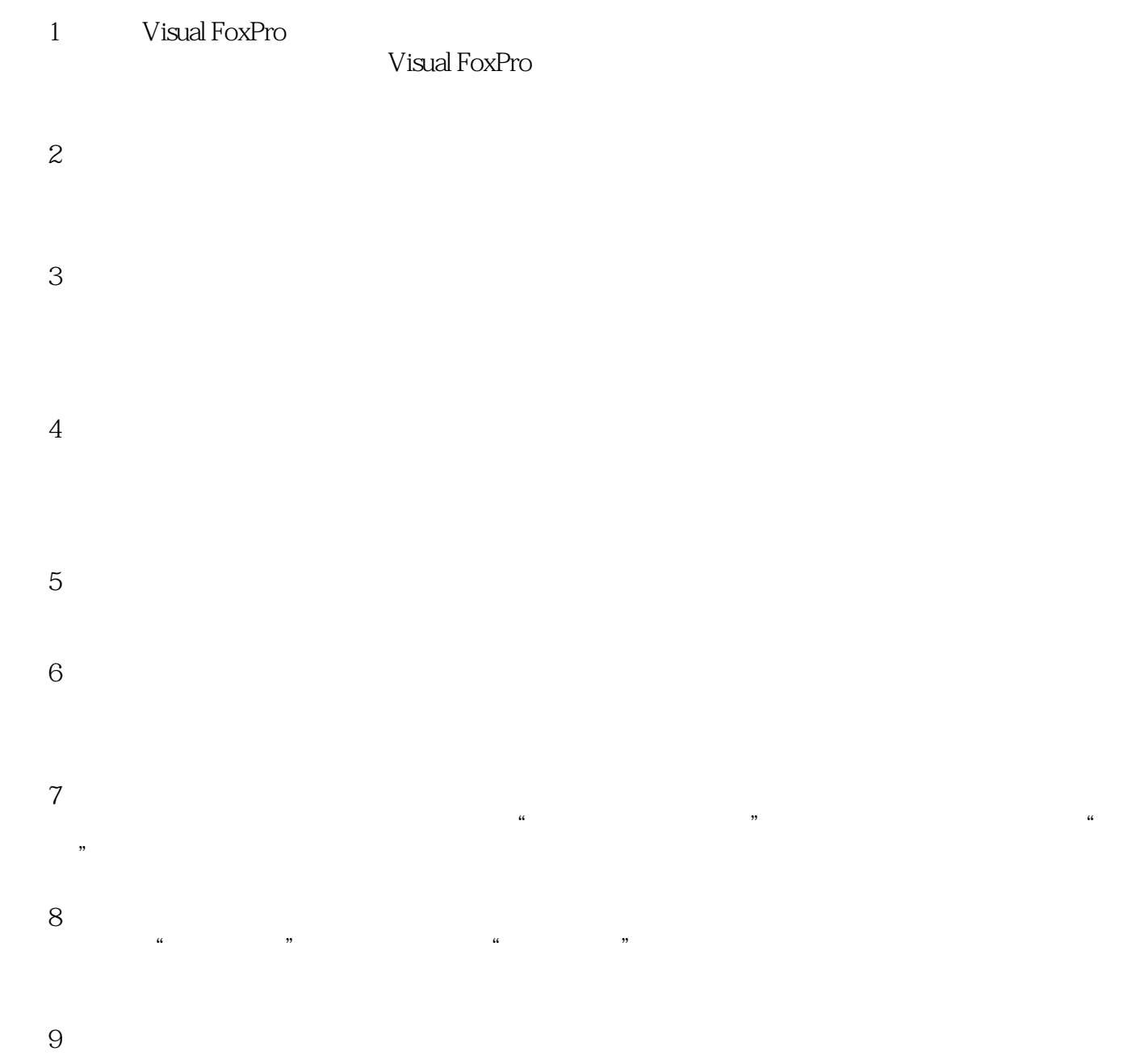

<<Microsoft Visual Fox>>

 $OLE$ 

# <<Microsoft Visual Fox>>

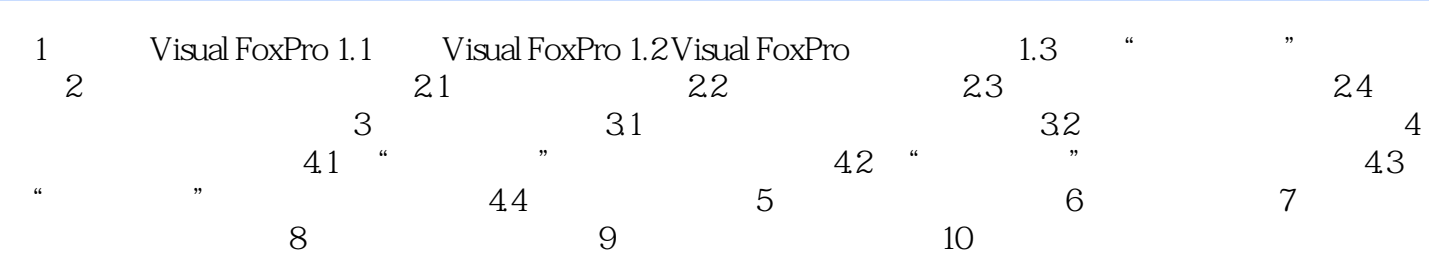

## <<Microsoft Visual Fox>>

本站所提供下载的PDF图书仅提供预览和简介,请支持正版图书。

更多资源请访问:http://www.tushu007.com